## Índice

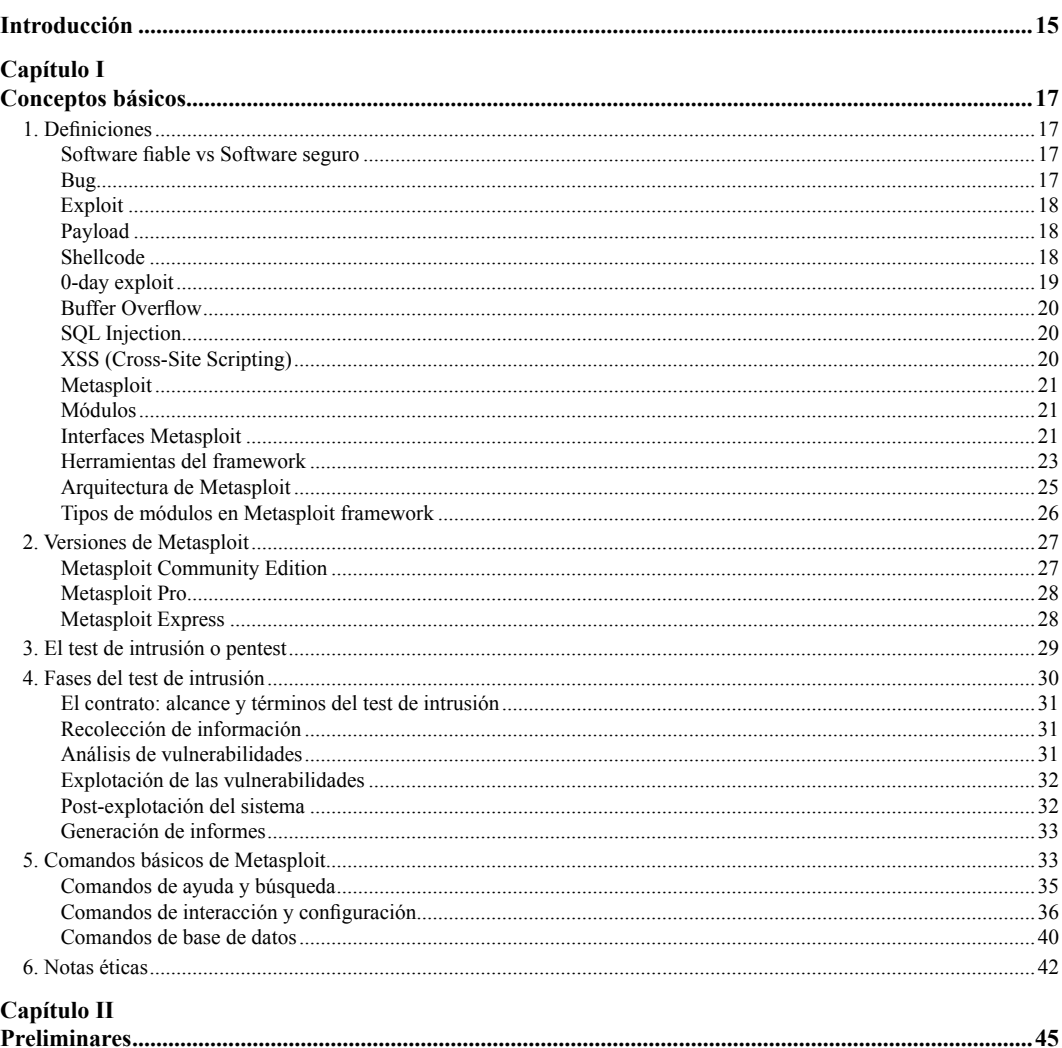

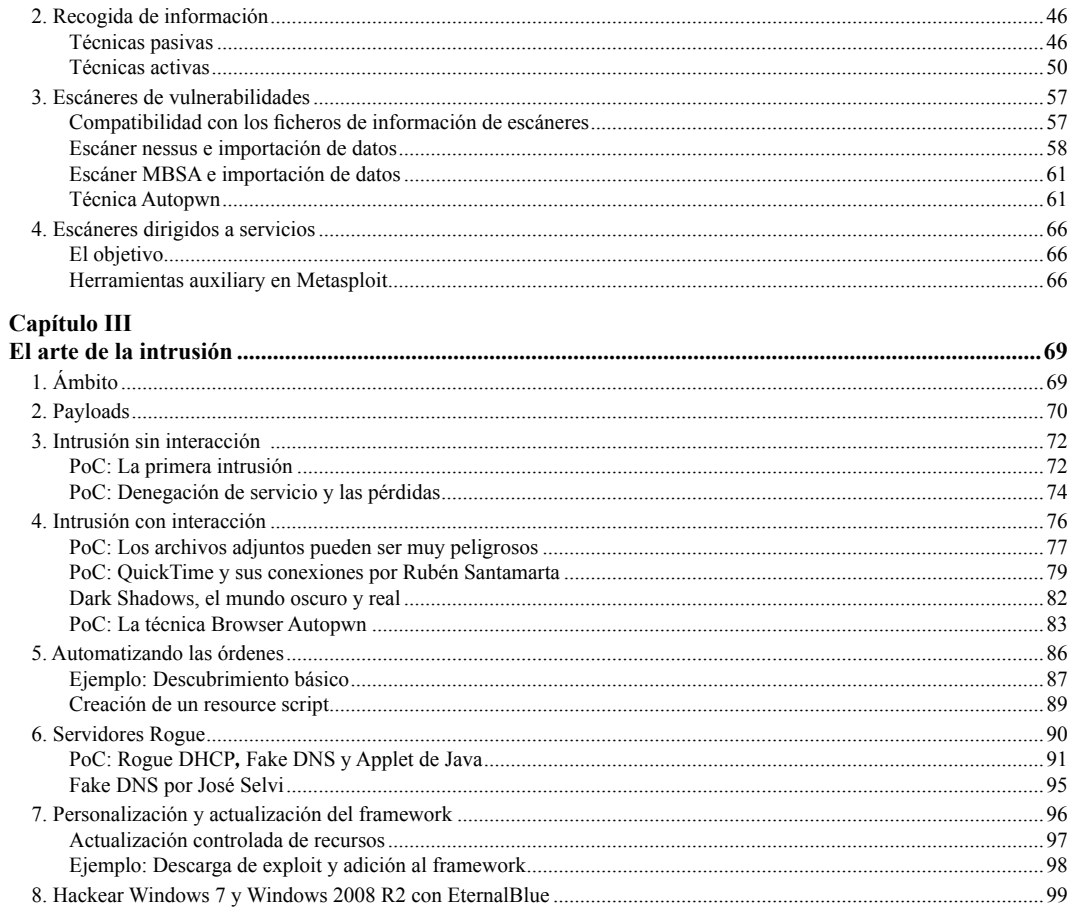

## **Capítulo IV<br>Meterpreter**

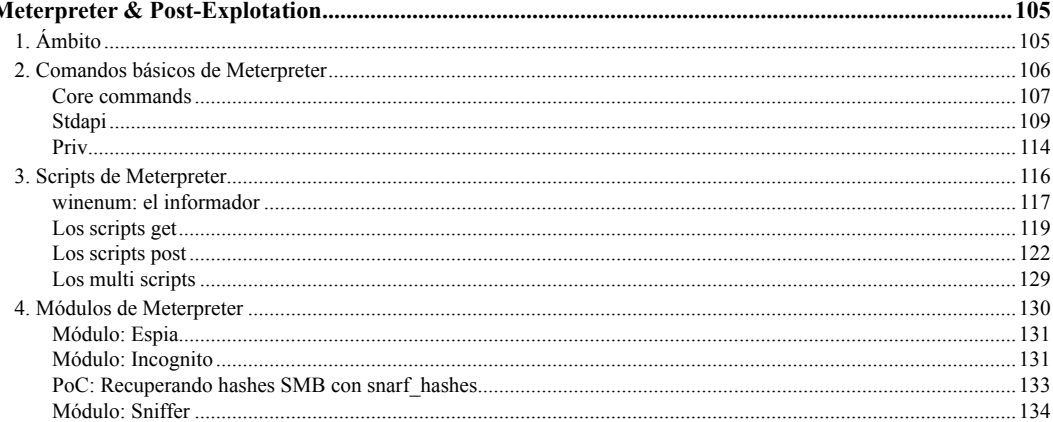

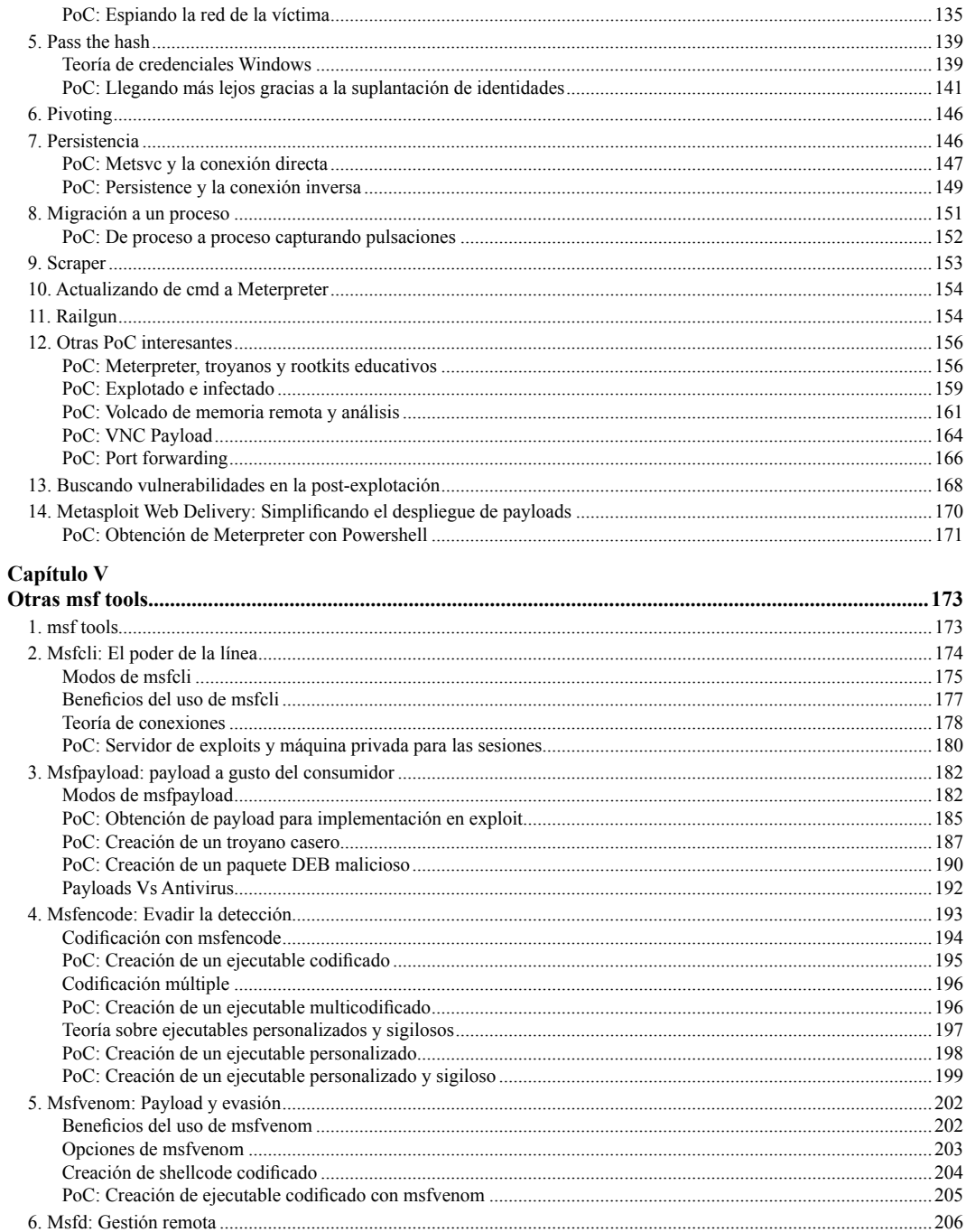

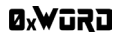

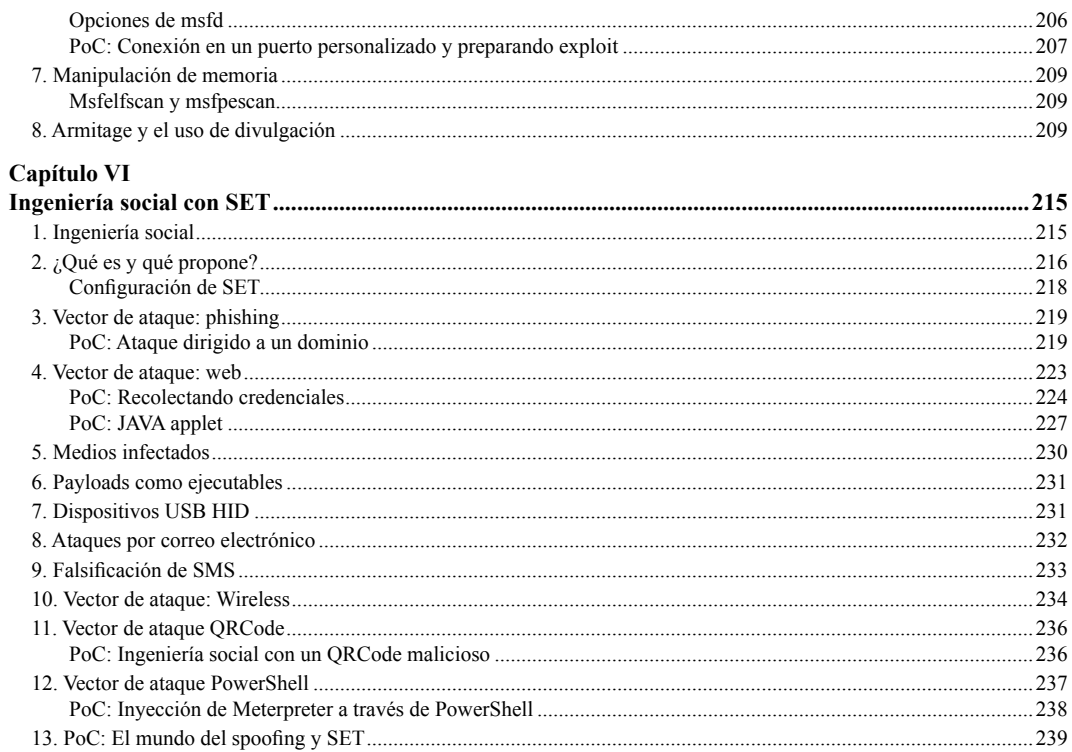

## Capítulo VII

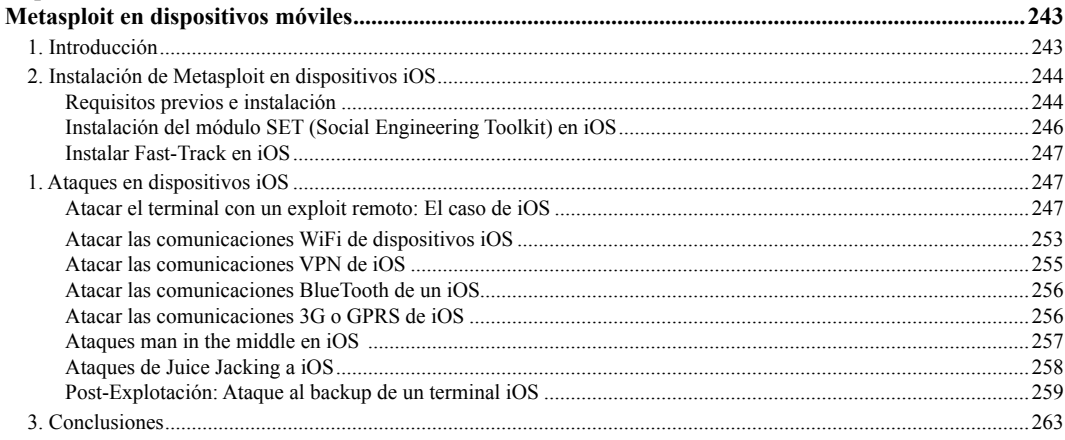

## Capítulo VIII

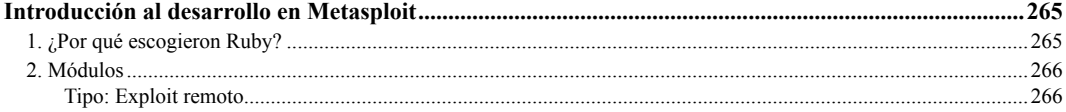

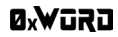

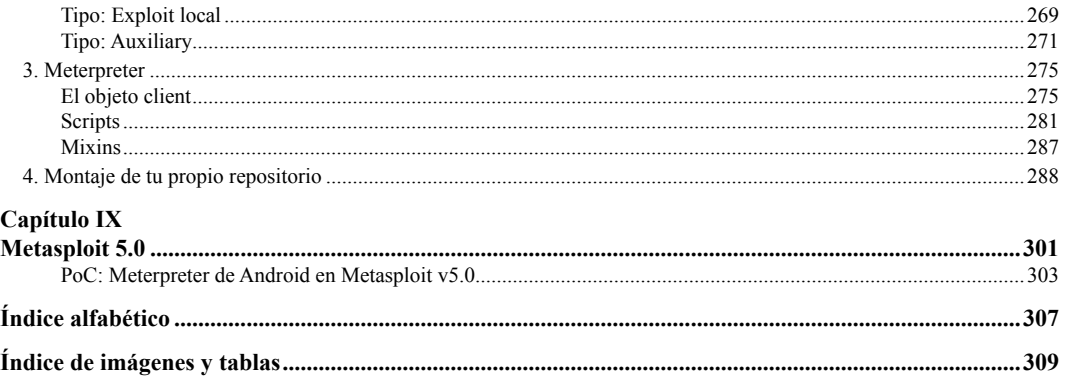